**Webpage Source Grabber [Mac/Win] [Updated-2022]**

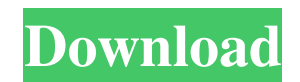

## **Webpage Source Grabber Incl Product Key Free Download [2022-Latest]**

Windows, Linux, and Mac versions are available for free. Each one of them is made to work in conjunction with all major browsers and it is cross-platform. It enables you to download a webpage's source code and other information. It is integrated with Python as well as Java. And to top it off, it can also extract text from an image. 01:36 Websites that pay you to read emails (real examples) Websites that pay you to read emails (real examples) Websites that pay you to read emails (real examples) Webpage Source Grabber Crack Free Download web page source grabber.com How to backup your settings on Windows 10 Home, Pro, and Enterprise If you are not pleased with how the Windows 10 Home/Pro/Enterprise installs and you are thinking about reverting to a previous version, then you are probably asking yourself how to backup your settings in Windows 10. This tutorial will show you how to back up settings in Windows 10. Backup your Settings in Windows 10 Home, Pro or Enterprise You will need to be logged into the Windows 10 you wish to back up as a user who is a member of the backup staff. If you are not sure if this is the case, please consult with your system administrator so you don't keep making a mistake in the process. Follow the below steps to create a manual backup of your settings. Note: This will be a full system backup and it will include your Account Picture, Desktop Wallpapers, Your Documents, YourMusic, Your Photos, Your Videos, and other settings stored in your account. Find lost contacts. In this video, we will look at an interesting lost contact application that runs on windows and will help you to recover deleted contacts. This is a very useful application that helps you to find contacts that you have lost in your Windows contact list. The interface of this program is very simple, and it is a very professional-looking application. The features of this application are the following: Comprehensive search to help you find contacts easily The ability to restore/recover deleted contacts from your computer. The program has a very simple user interface. The following UAC settings are required to use this tool. Change the UAC settings to be the following: 13:03 How do i download Torrents on Windows 8? How do i download Torrents on Windows 8

### **Webpage Source Grabber Crack+ For Windows**

This macro allows you to clear the object content in a word document. The Macro code is as follow: Option Explicit Sub ClearContent() Dim x As Integer On Error Resume Next If  $(x = MsgBox("Would you like to clear the content of the document?" \& vbYesNo + vblnformation,$ "Warning", \_vbExclamation + vbYesNo + vbInformation) = vbNo) Then Exit Sub If (x = MsgBox("Do you want to stop the macro and save the document?" \_ & vbYesNo + vbExclamation + vbYesNo, "Warning", \_ vbExclamation + vbYesNo + vbYes) = vbYes) Then ActiveDocument.Close SaveChanges:=False End If On Error GoTo 0 End Sub Keymacro is not a Virus or Trojan, but it is packed with macros and autorun is very high, we strongly recommend that you remove it as soon as possible from your computer. It is a malware, so be careful, do not open it. Be cautious and don't click on the link in the message.It's a day like any other day — even the cloudless and blue skies seem like they are chiseled from stone. But if you're in the market for a new PC, you may want to look elsewhere. Cyber Monday offers discounts on systems made by retailers like HP, Dell, and Lenovo. But the market is flooded, and the deals are slim to none. The two best deals are the Mac Pro and the new Razer Blade Pro. Mac Pro The Mac Pro is a \$2,999 desktop machine with a 5,120-by-2,880 display, eight Intel Xeon 3.0 GHz processors, 128 GB of RAM, and plenty of PCIe and PCI Express ports. It's big and bulky, but it also is a marvel of engineering and design. If you're looking for a desktop computer that will run pro applications, looks good doing it, and will last a while, this is the Mac for you. The Mac Pro isn't cheap, but it isn't necessarily the most expensive PC you can buy. While it comes in at nearly \$1,000 more than last year's model, it's still cheaper than 1d6a3396d6

## **Webpage Source Grabber**

Webpage Source Grabber is a simple and robust tool that allows you to get the source code of any web page of interest. No installation required, just launch and you are done. No need to fuss with settings or to memorize the target URL. Webpage Source Grabber allows you to have a look at the code, build, debug, extract HTML, XML, CSS, JavaScript and PHP, or even examine properties and HTML attributes of any element. Webpage Source Grabber is incredibly easy to use, as its name suggests. All you need to do is provide the target URL. Webpage Source Grabber has no installation required. It can be used with any PC in any browser without any hidden functions. It can be used on any computer without the need of installation. Webpage Source Grabber features a very intuitive user interface, so it requires no training. In a matter of seconds you can get the code of a web page. Webpage Source Grabber features an intuitive and easy to use interface. It requires no training to use it. All you need to do is provide the target URL. Webpage Source Grabber is a versatile application that allows you to extract the source code, HTML, XML, CSS, JavaScript or even examine HTML attributes of any element. Simple visuals and intuitive interface Webpage Source Grabber is a powerful application. It is a very easy to use application with a simple interface. Clearly visible code and easy to save Webpage Source Grabber is a simple application that does a great job of extracting the source code from any web page. It is easy to use. A bit of investigation and testing is required before you make the switch to web services. This article covers the very basics of web services and web service clients, which will help you decide whether web services are the right choice for your application. Knowledge and understanding of web services are essential for creating a successful web application. For a company to market its products on the web, web services must be used because of the convenience and availability it provides. However, in order to make the most of this convenience and functionality, you need to know how to write an effective web service client. A web service client is a program or a code segment that calls or performs a certain task on a web service. A web service client is very simple to make; all it takes is an understanding of how to create a web service and what your program does. A web service is a

### **What's New in the Webpage Source Grabber?**

Simple visuals and intuitive interface One big advantage which is noticeable at a first launch is that the application does not need to be installed on your system for it to properly function. This gives you the opportunity to keep it on a removable storage device and use it anywhere. In terms of visuals, everything is kept simple with no shiny elements or any distractions, making the code clearly visible. This is also enhanced because of the clever implementation of syntax highlighting. In order to get the result you only need to provide the target URL so the application can look it up. Clearly visible code and easy to save Another advantage is practicability if used for analysis. Every line of code is displayed with the possibility to collapse or compact functions and classes. What's more, if you only need a bit of text from the code, it can easily be selected and imported into any document you might have at hand. Amongst others, the application gives you the possibility to export the whole content to either TXT or HTML format. However, saving under the latter type makes the page accessible via your default web browser, but without any Flash content. Neat compatibility and low requirements Overall the application is pretty straightforward, as the name suggests, with no functionality issues other than the false impression of a hang when the process of grabbing a page is triggered. System resources used are nothing to worry about and the application can run on the latest Windows build. In conclusion On an ending note, Webpage Source Grabber is a straightforward application that can fetch the source code of any page of interest in the blink of an eye. It comes in handy is used for analysis thanks to the clever syntax highlighter as well as viewing options with portability being yet another advantage. Although generally robust, functionality and visual impact are flawless. Webpage Source Grabber Pricing: Free Version: Paid Version: Price is a free, shareware version of Webpage Source Grabber. Webpage Source Grabber is a tool for viewing the source code of any web page. With the

HTML Visualizer you can highlight, collapse and compact code. Click on any part of the code to get the full code. Click on the lines to go to the code behind. Click on the files to open the file in your default text editor. Click on any file name in the list to open the file in your default text editor. Download Webpage Source Grabber, it is free and it can be used as long as you like, when you are finished you just need to purchase it. 3. Crack is a simple downloader for Windows. Download files from the internet at high speeds and quickly. Download It: Download with: DirectLink Crate! is a free downloader for Windows. Download from direct link: Crate! is

# **System Requirements:**

Minimum System Requirements: Processor: Intel® Core™ i5-2500 Memory: 2 GB RAM Hard Disk: 16 GB available space Recommended System Requirements: Processor: Intel® Core™ i5-2600 Memory: 4 GB RAM Description: This is a programming guide for the computer game "The Secret World". This guide will teach you how to install the game and get you started. You can now continue to play the game.

[https://talkotive.com/upload/files/2022/06/4DORAA3fRrpYIciLSGvw\\_07\\_ee71f0418dc77580c2189d87812d7f21\\_file.pdf](https://talkotive.com/upload/files/2022/06/4DORAA3fRrpYIciLSGvw_07_ee71f0418dc77580c2189d87812d7f21_file.pdf) <https://blankbookingagency.com/?p=239649> [https://directory-news.com/wp-content/uploads/2022/06/Microsoft\\_SQL\\_Server\\_Data\\_Tools.pdf](https://directory-news.com/wp-content/uploads/2022/06/Microsoft_SQL_Server_Data_Tools.pdf) <https://fortymillionandatool.com/?p=2195> <https://ecafy.com/wp-content/uploads/2022/06/ysabbap.pdf> <https://rmexpressglob.com/database-comparer-vcl-2-0-5-crack-for-pc/> <http://fritec-doettingen.ch/wp-content/uploads/2022/06/waldnab.pdf> <https://www.reshipy.com/wp-content/uploads/2022/06/staalas.pdf> <https://lancelot-paysage-maconnerie49.com/english-russian-phrasebook-crack-license-key-download-2022/> <http://pepsistars.com/spreader-0-9-5-crack-torrent-3264bit-latest-2022/> <http://educationalliance.org/2022/06/flv-splitter-crack-free-mac-win/> <http://mein-portfolio.net/wp-content/uploads/2022/06/inglaqu.pdf> <http://launchimp.com/fiona-apple-theme-crack-april-2022/> <https://wakelet.com/wake/eEWSIBuisBbsFtzdlQiGX> [https://menaentrepreneur.org/wp-content/uploads/2022/06/Tree\\_Structure\\_Document\\_Editor.pdf](https://menaentrepreneur.org/wp-content/uploads/2022/06/Tree_Structure_Document_Editor.pdf) <https://csermooc78next.blog/2022/06/07/extraclipboard-crack-free/> [https://letsgrowapple.com/connect/upload/files/2022/06/RACTUTwxWNwcawZw6xRi\\_07\\_ee71f0418dc77580c2189d87812d7f21\\_file.pdf](https://letsgrowapple.com/connect/upload/files/2022/06/RACTUTwxWNwcawZw6xRi_07_ee71f0418dc77580c2189d87812d7f21_file.pdf) <https://www.vakantiehuiswinkel.nl/perfectspeed-pc-optimizer-x64-2022/> <https://virtualanalytics.ai/gilisoft-video-editor-14-1-0-crack-full-product-key/> <https://vietnammototours.com/wp-content/uploads/2022/06/emmkeil.pdf>